# **CoCoALib - Slug #1181**

## **CpuTime is costly!**

23 Apr 2018 12:21 - John Abbott

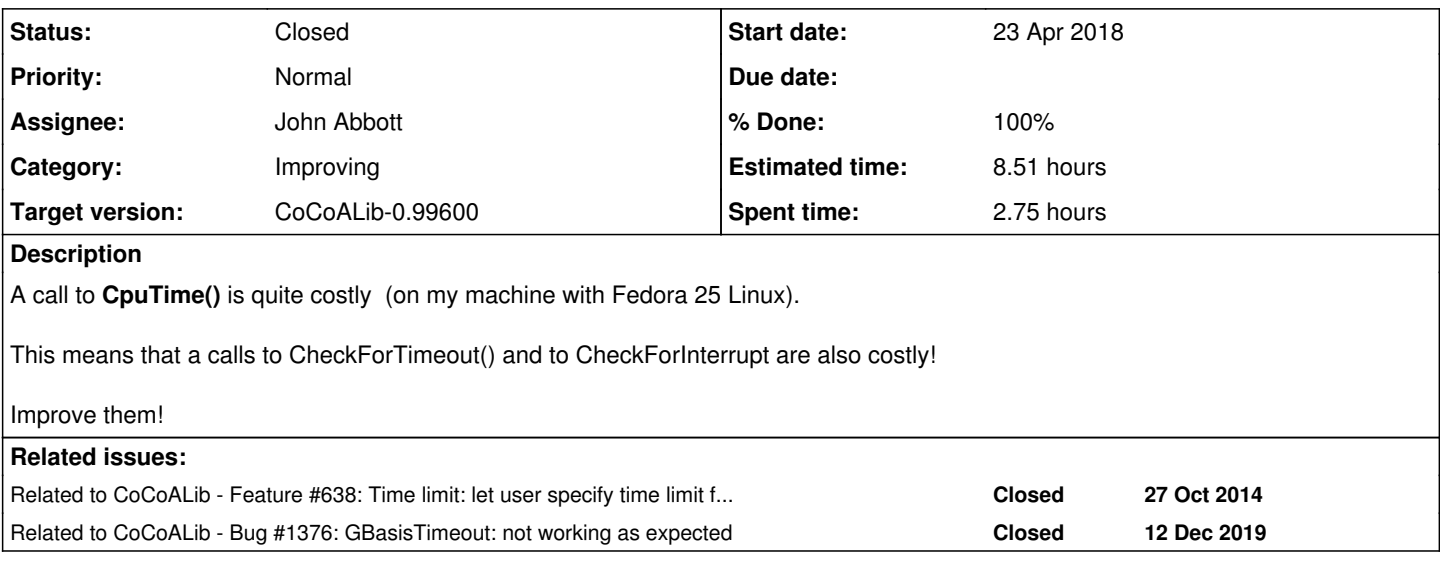

#### **History**

### **#1 - 23 Apr 2018 12:25 - John Abbott**

I found the problem with an *ad hoc* program to search for 6x6 matrices with large ratio hadamard/det. In the main loop I inserted a check for the CPU time consumed. The linux/shell time command indicated that around 20% of resources were "system"; when I modified the code to check every 100 iters, then the "system" time used dropped almost to 0.

I deduce that calling **CpuTime** is quite costly, so should not be done every iteration inside "cheap loops".

#### **#2 - 23 Apr 2018 12:25 - John Abbott**

*- Related to Feature #638: Time limit: let user specify time limit for a computation added*

### **#3 - 23 Apr 2018 12:30 - John Abbott**

- *Status changed from New to In Progress*
- *% Done changed from 0 to 10*

It might be useful to have something like ProgressReporter which sets a flag when a time-limit has been exceeded?

Think about it!

### **#4 - 17 May 2018 17:58 - John Abbott**

*- Assignee set to John Abbott*

*- % Done changed from 10 to 30*

I now have a prototype which works well in one small test.

The new design does not mimic the old interface... :-/

#### **#5 - 18 May 2018 18:33 - John Abbott**

Here is a brief comment about the design: I shall suppose that the class is called CpuTimeLimit

**(1)** simple use example:

```
  CpuTimeLimit CheckTimeLimit(3.0); // limits is 3.0 seconds
 for (int i=0; i < 1000000; ++i)
   {
         CheckTimeLimit();  // will throw when limit is exceeded
         ...BODY OF LOOP...
  }
```
### **(2)** Use as fn arg:

```
  vector<RingElem> GBasisTimeout(const vector<RingElem>& gens, const CpuTimeLimit& CheckTimeLimit)
   {
       // Call CheckTimeLimit() inside any potentially long loops
  }
  // to call the fn do
GB = GBasisTimeout(gens, CpuTimeLimit(3.0));
```
NOTE: if we do this then we could even use a better name for the fn (such as GBasis)

#### **#6 - 18 May 2018 18:34 - John Abbott**

*- Target version changed from CoCoALib-1.0 to CoCoALib-0.99600*

#### **#7 - 14 Jun 2018 16:29 - John Abbott**

- *Status changed from In Progress to Feedback*
- *% Done changed from 30 to 90*

Changing to **feedback** even though there is scope for improvement.

It seems to be difficult to do this properly in a multithreaded enviroment.

It is tedious to have to pass the CpuTimeLimit object as an optional parameter.

### **#8 - 31 Jul 2018 14:25 - Anna Maria Bigatti**

- *Status changed from Feedback to Closed*
- *% Done changed from 90 to 100*
- *Estimated time set to 8.51 h*

### **#9 - 12 Dec 2019 21:45 - John Abbott**

*- Related to Bug #1376: GBasisTimeout: not working as expected added*